#### Modellierung von Spar- und Tilgungsvorgängen

#### Vortrag anlässlich der Herbstfortbildung an der PH Freiburg

MNU-Landestagung / ISTRON-Tagung

5. Oktober 2011

http://home.mathematik.uni-freiburg.de/didaktik/infos.html

michael.buerker@math.uni-freiburg.de

*Michael Bürker, Universität Freiburg 5. 10. 2011*

## **Gliederung**

- *Thema Geld in Politik und Medien*
- *Das 3-Säulen-Modell für verschiedene Sparformen*
- *Entwicklung einer expliziten Formel:*
- *Funktionen des Typs x → ca<sup>x</sup> + d*
- *Tilgen und Sparen mit einem Modell*
- *Überschlagsrechnungen*

#### Finanzen

- Schulden
- Zinsen
- Tilgung
- Sparen
- Geld anlegen

## Finanzmathematik in der Schule

 *Gute Modellierung von Geldströmen ohne Differentialrechnung und ohne Differentialgleichungen!*

## Beispiel: LS neu, Bd 5 (Kl. 9)

- Herr Feiler erhält durch den Ankauf einer neuen **Maschine am Ende eines jeden Jahres 2500 Euro** Reingewinn. Er legt dies jeweils zu 2,5 % an.
- Was hat er nach 6 Jahren angespart?
- Ansatz:  $g(n+1) = 1.025 \cdot g(n) + 2500$  (Lineare Rekursion)

...........

Michael Bürker, Uni Freiburg

#### Finanzkrise - Immobilienkrise

*Wie wirkt sich eine Zinserhöhung auf einen laufenden Kredit aus, wenn sich die Tilgungszeit nicht ändern soll?*

#### Literarische Figuren

• Max, Moritz und Herr Lämpel repräsentieren verschiedene Sparformen

# Überblick

Also lautet ein Beschluss, dass der Mensch was lernen muss ...

...Dass dies mit Verstand geschah, war Herr Lehrer Lämpel da.

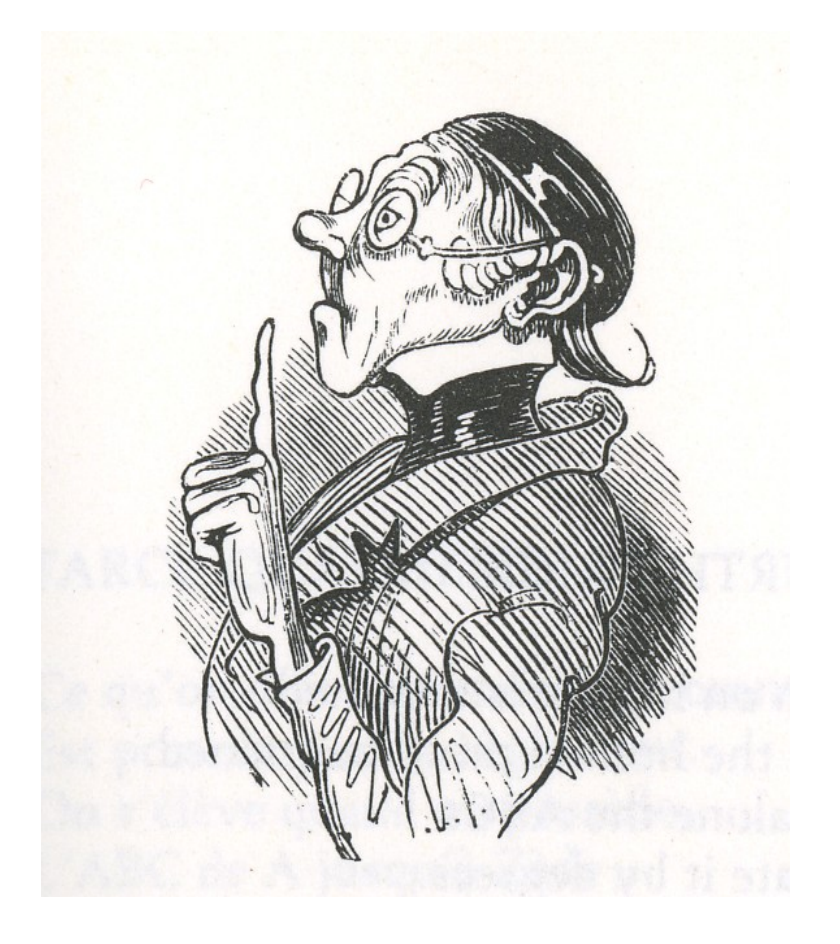

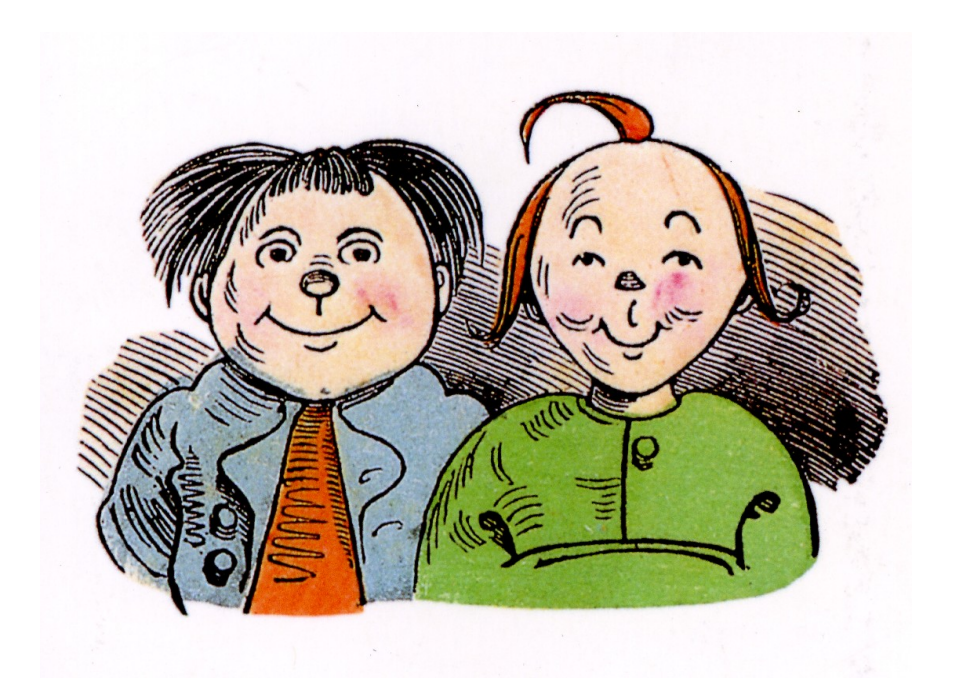

...Max und Moritz, diese beiden, mochten ihn darum nicht leiden ...

#### Moderne Version des Streiches

*Max und Moritz, Schüler von Herrn Lämpel, sind dabei erwischt worden, wie sie sein Haus mit Graffiti verschmiert haben. Die Eltern von Max und Moritz sind über die Tat entsetzt, wenden sich an den Lehrer und sagen ihm volle Entschädigung zu. Sie bitten ihn aber, von einer Anzeige gegen die beiden Buben abzusehen.*

*Herr Lämpel geht darauf ein, aber mit der Bedingung, dass sie folgende Aufgabe lösen:*

## Aufgaben von Herrn Lämpel

#### **Aufgabe 1:**

*Max bekommt zum Geburtstag einen Betrag K<sup>0</sup> geschenkt, den er auf einer Bank für einen Zinssatz p angelegt hat. Wie hoch ist sein Guthaben nach n Jahren?*

#### **Aufgabe 2:**

*Für Moritz zahlt ein Onkel am Ende eines jeden Jahres einen Betrag r auf ein neu eingerichtetes Guthabenkonto mit dem Zinssatz p ein. Wie hoch ist sein Guthaben am Ende des n-ten Jahres?*

#### Das Schwierige daran: Eine explizite Formel

Die beiden Buben sollen eine Formel für die beiden Fälle angeben, in die nur noch die Variablen  $\mathsf{K}_{\scriptscriptstyle{0}}$ , r, p und n eingesetzt werden, um das Ergebnis zu erhalten.

#### Kapitalformel (Max-Formel)

#### Lösung der Max'schen Aufgabe:  $K_n = K_0 (1 + p)^n$

#### Das 3-Säulen-Modell

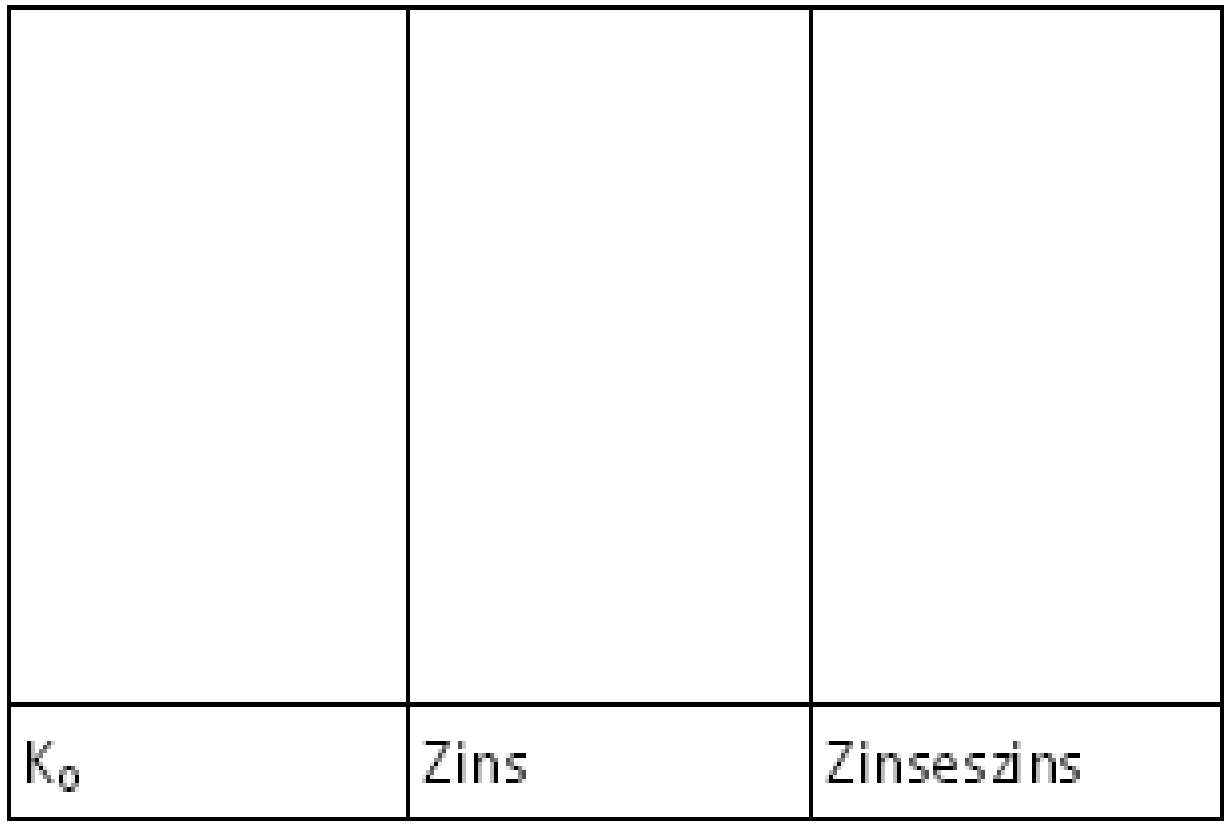

1. Säule 2. Säule 3. Säule

## Kapital zu Beginn: n = 0

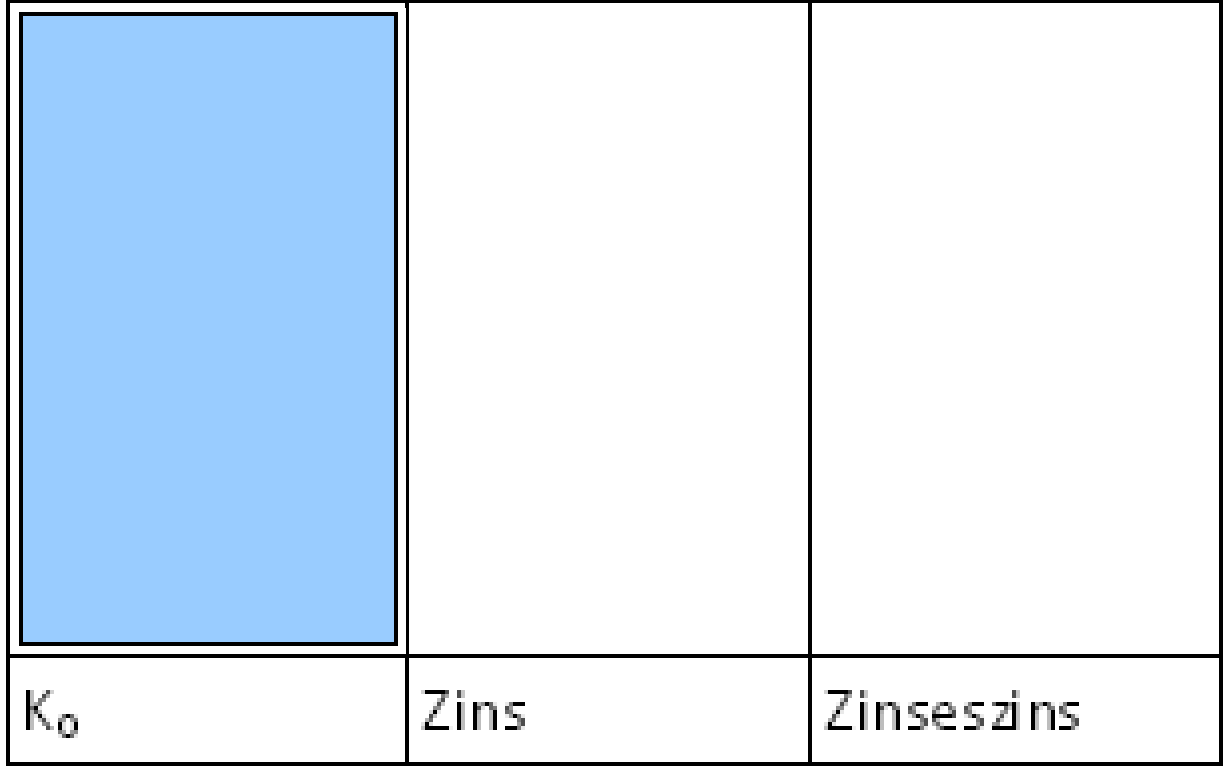

#### Kapital nach einem Jahr: n = 1

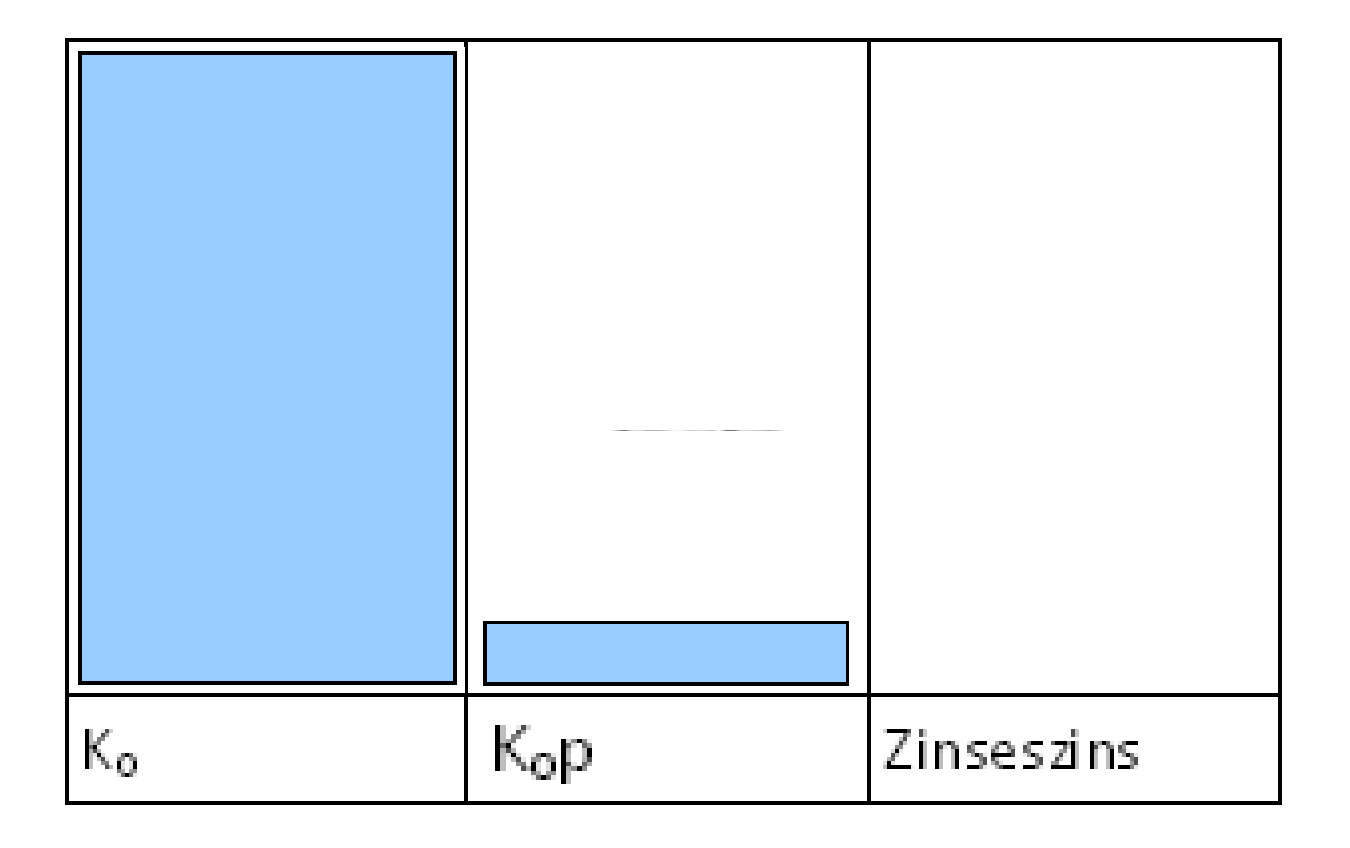

#### Nach Jahren:  $n = 2$

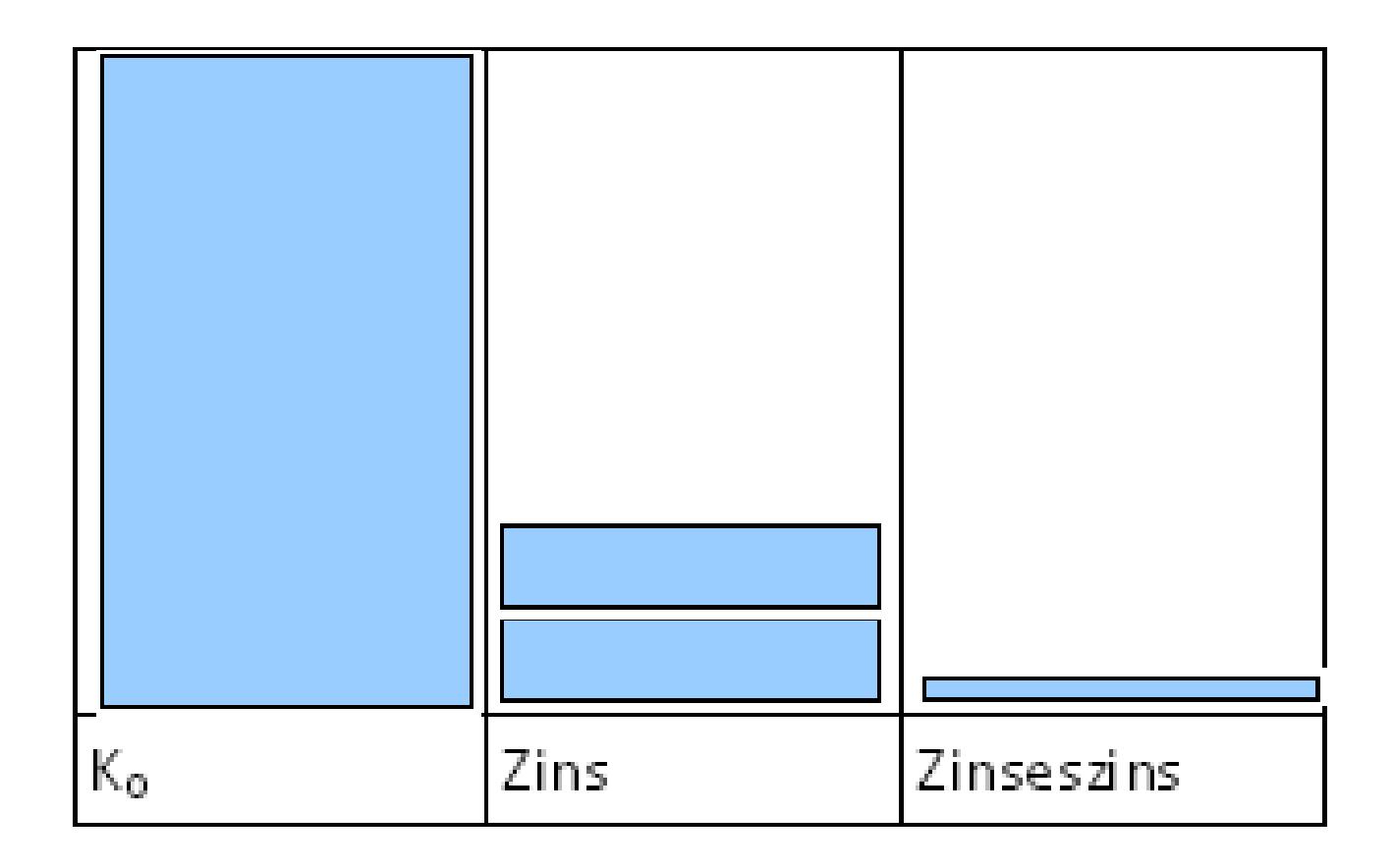

#### Nach Jahren:  $n = 2$

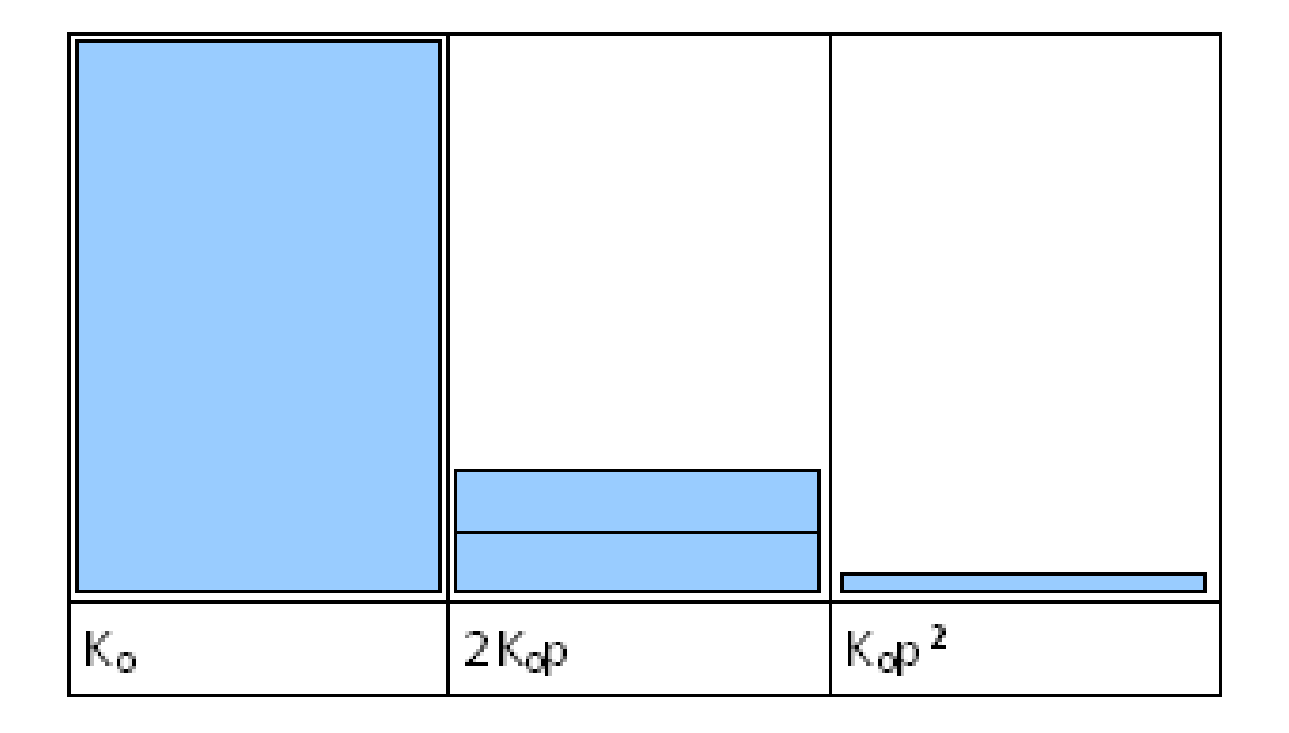

#### Das Drei-Säulen-Modell

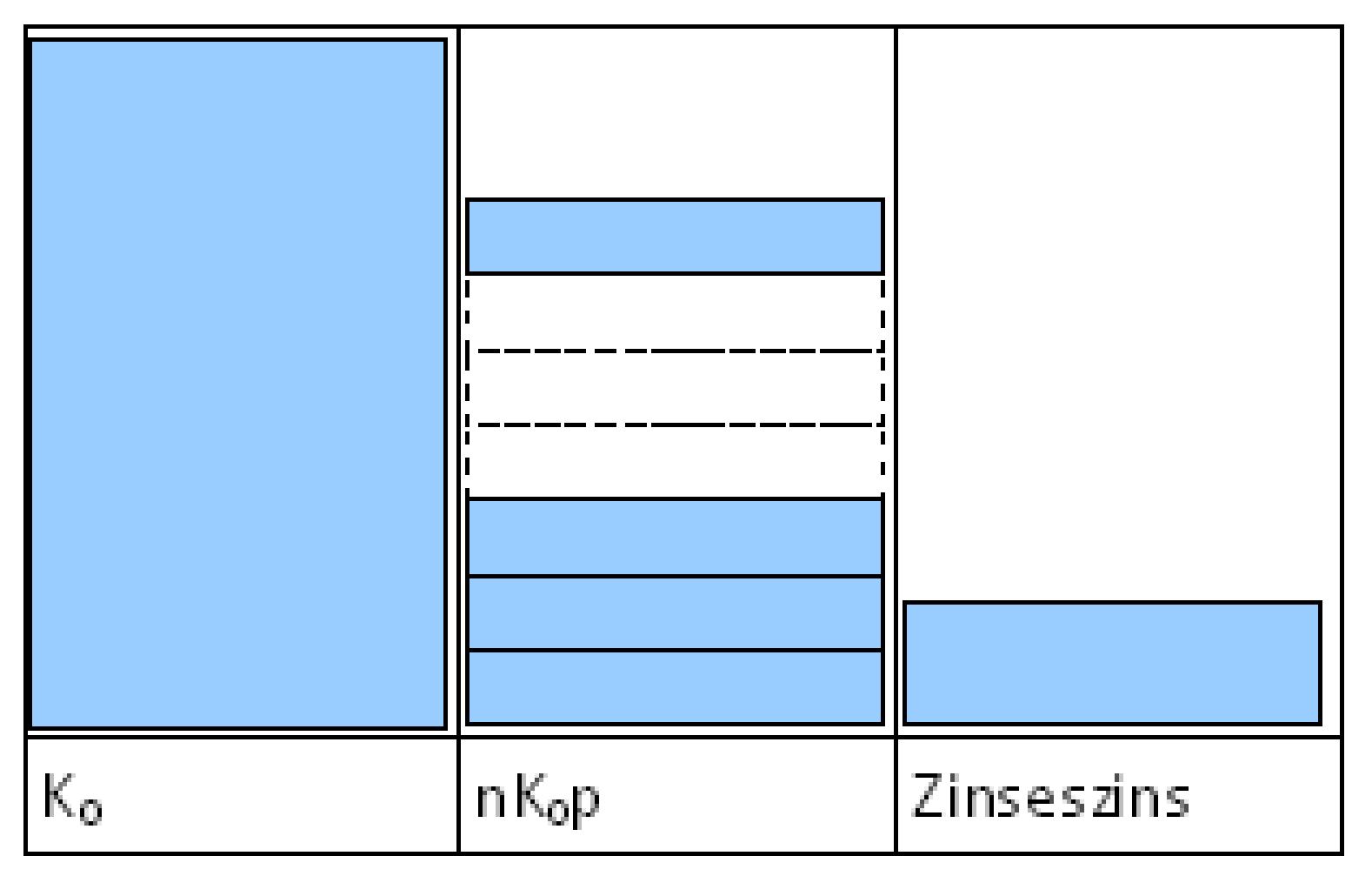

 **Anfangsguthaben, n Zinsbausteine K0p , Zins aus 2. und 3. Säule**

#### Das Drei-Säulen-Modell

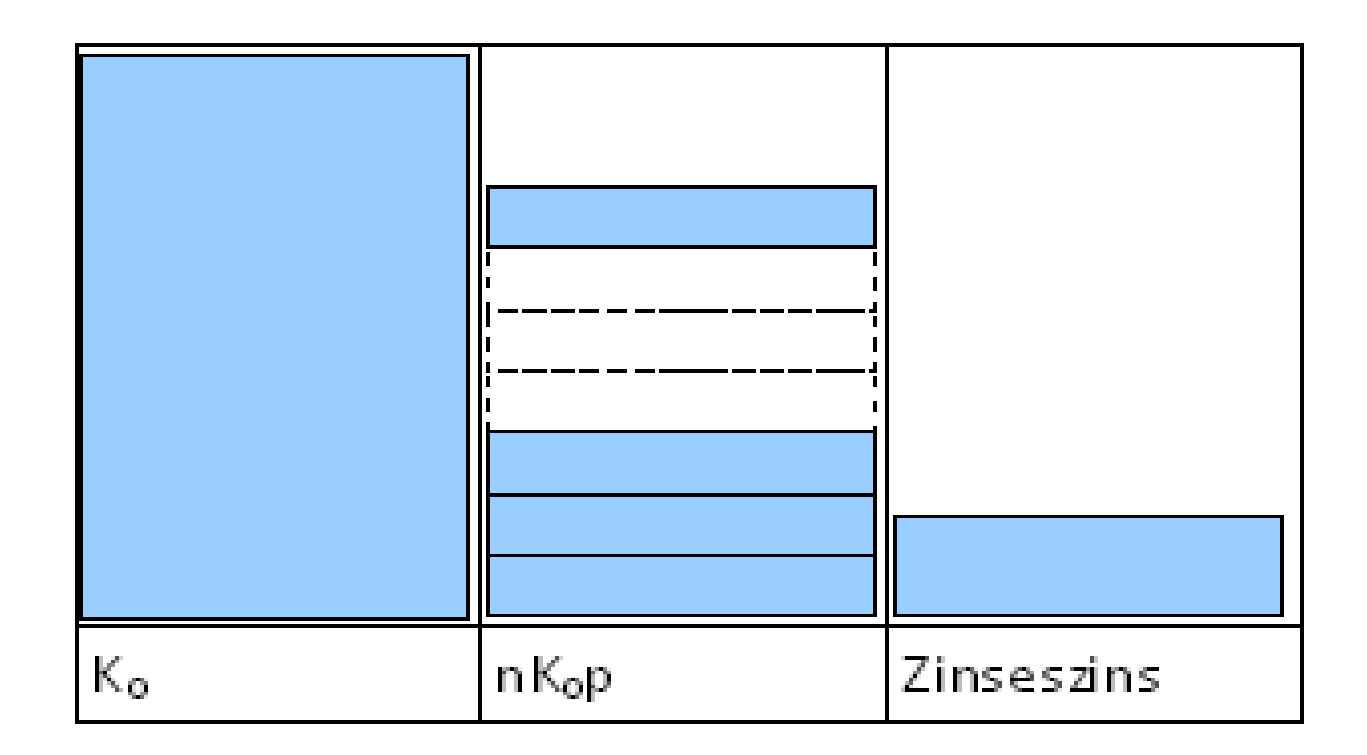

Kapitalendwert in der 2. und 3. Säule:

$$
K^{\scriptscriptstyle\perp} = K_0 (1+p)^n - K_0
$$

#### Das Moritz'sche Modell

 Wie sieht das 3-Säulen-Modell im Fall des Ratensparens aus?

#### Am Ende des 1. Jahres:  $n = 1$

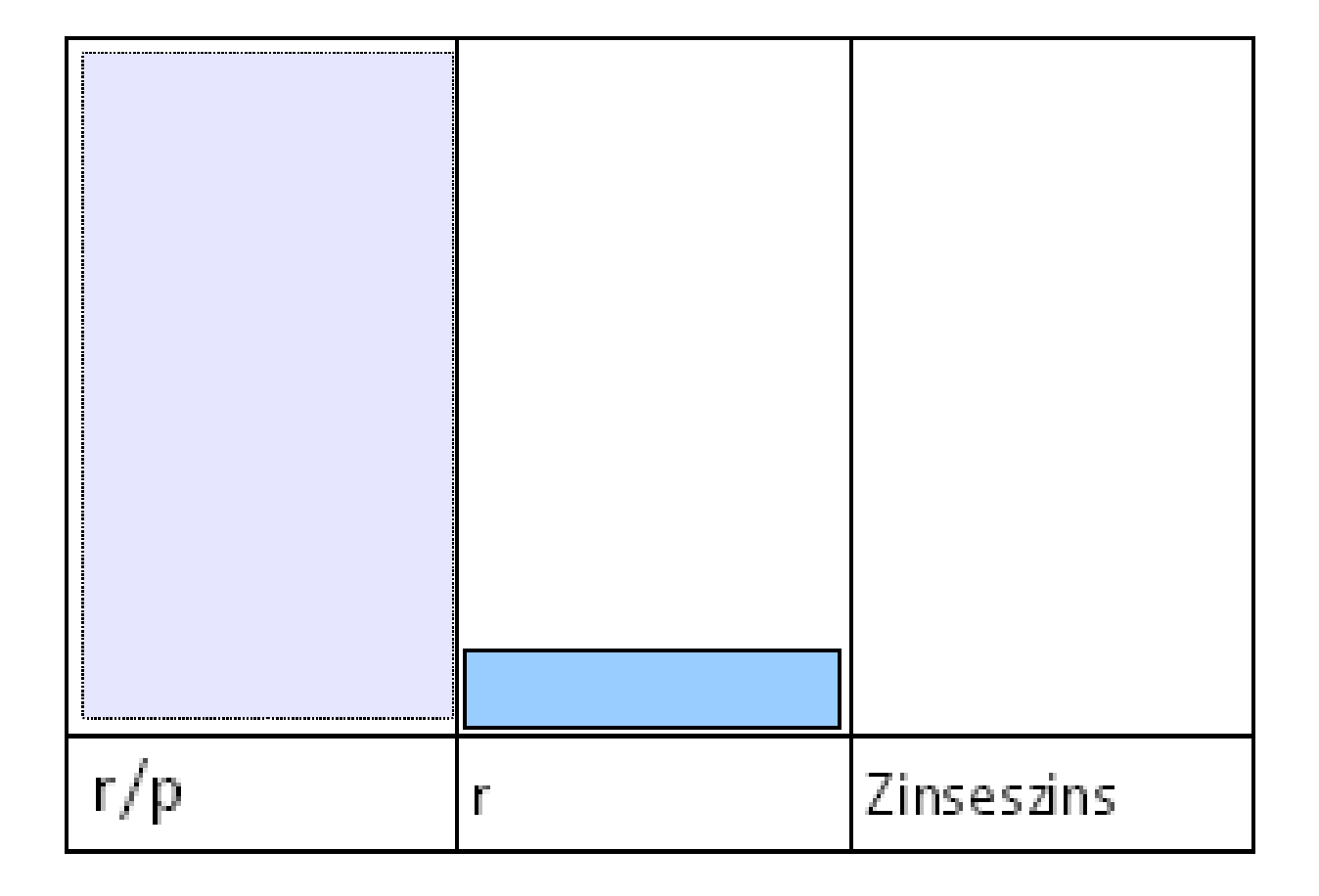

#### Zu Beginn: n = 0

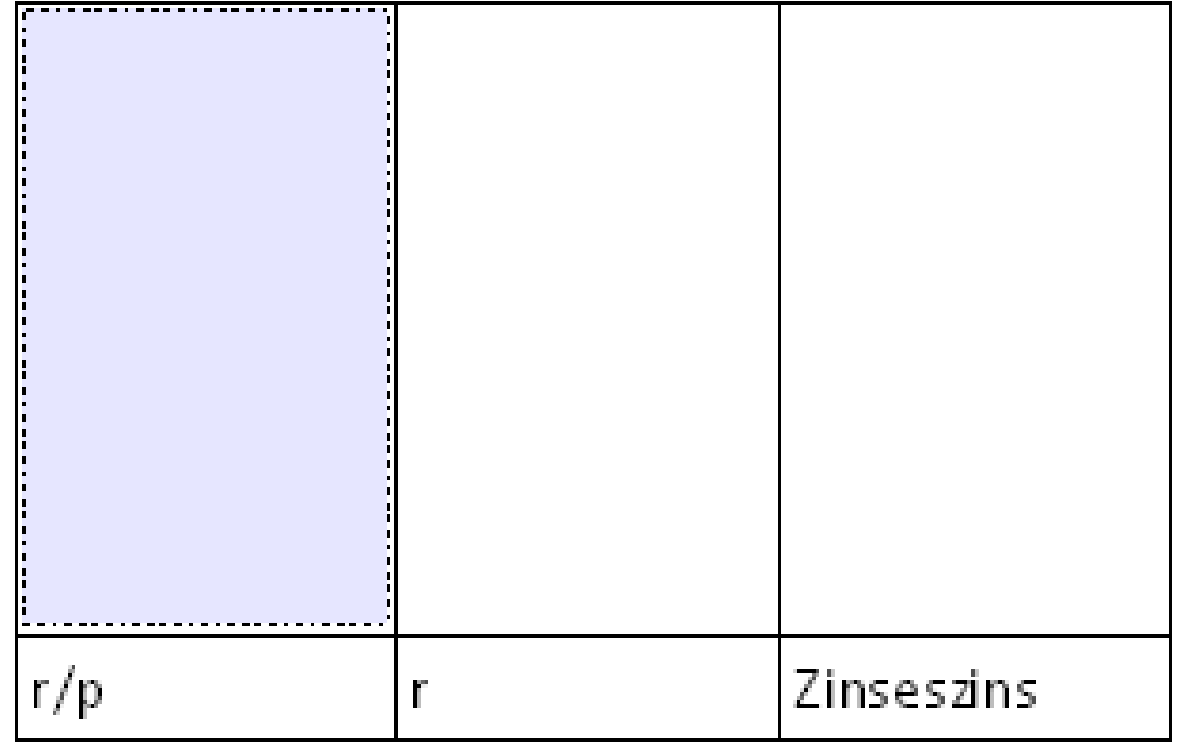

#### Nach einem Jahr:  $n = 1$

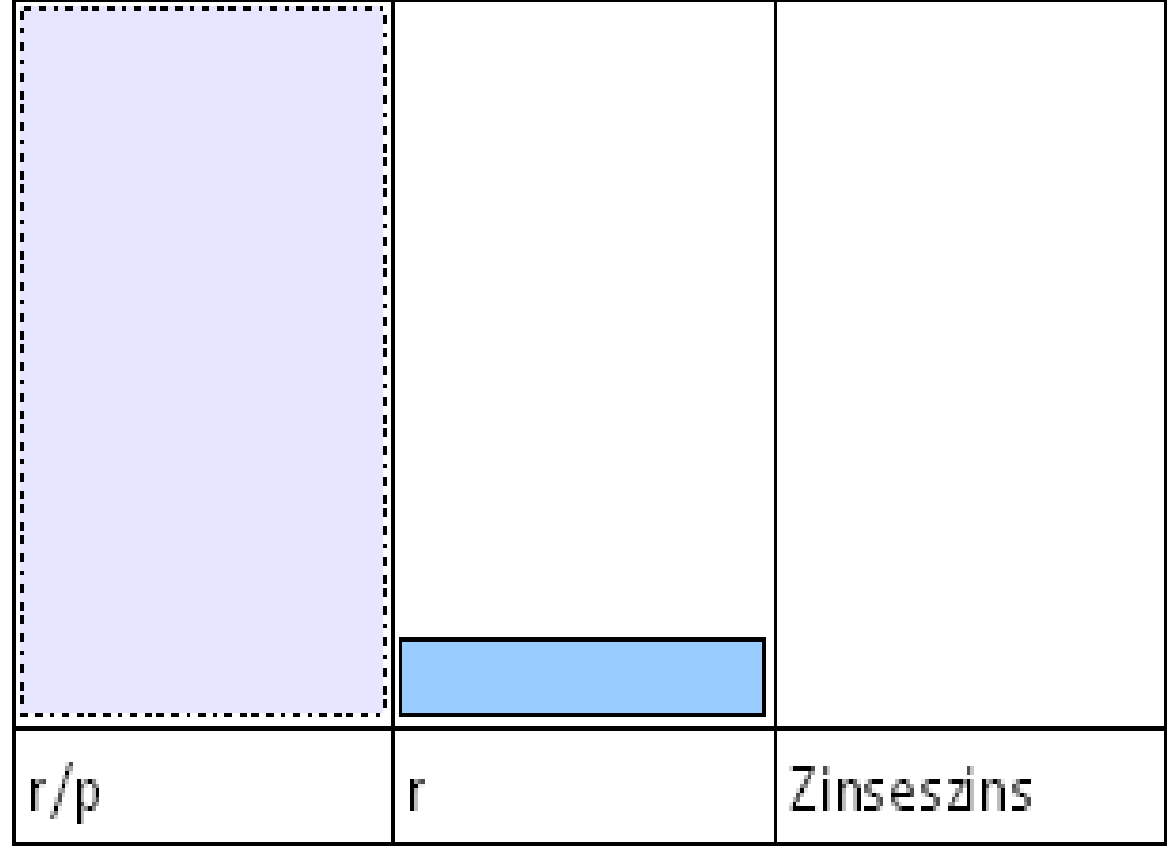

#### Nach Jahren:  $n = 2$

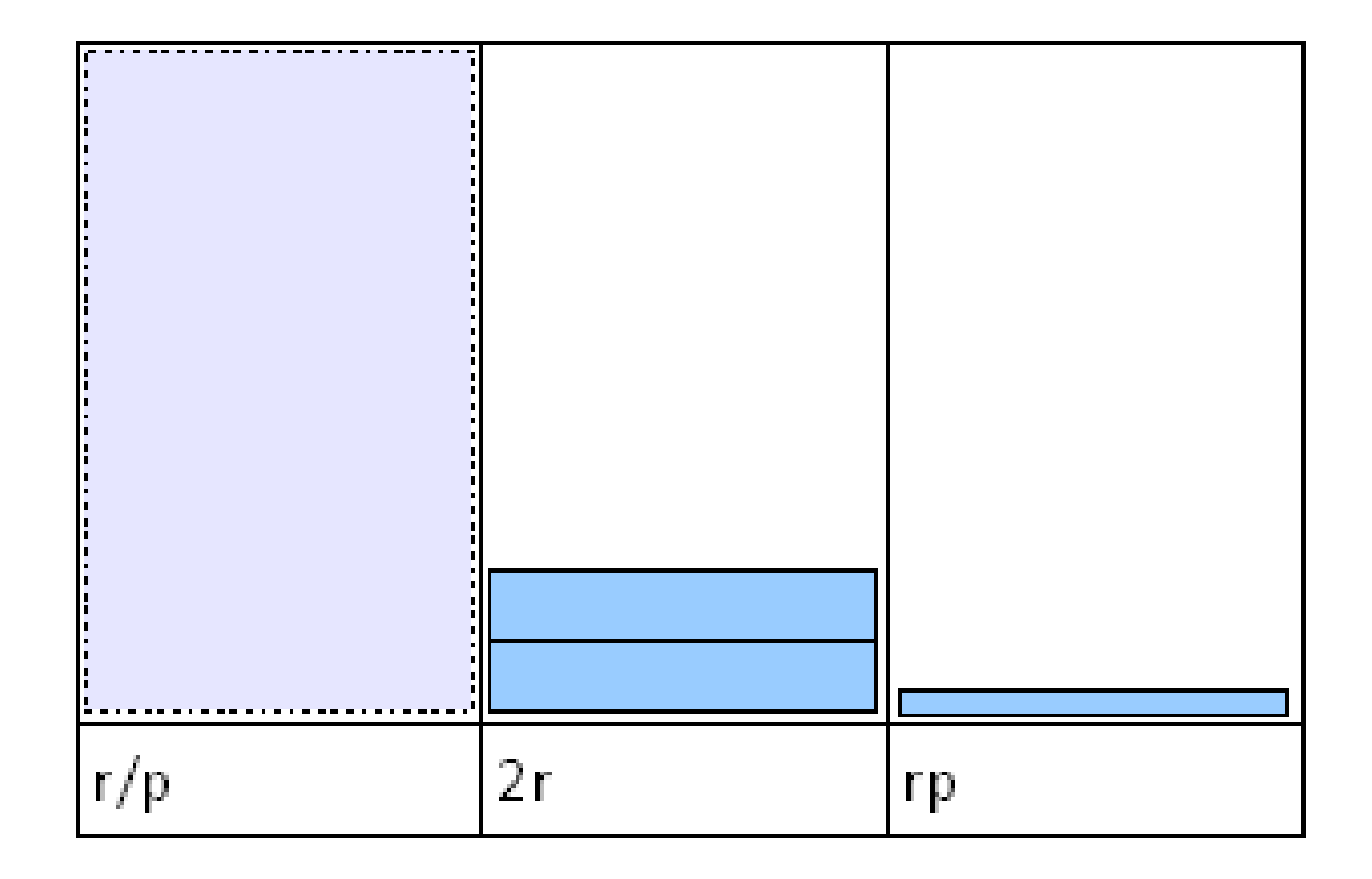

#### Kapitalendwert nach n Jahren

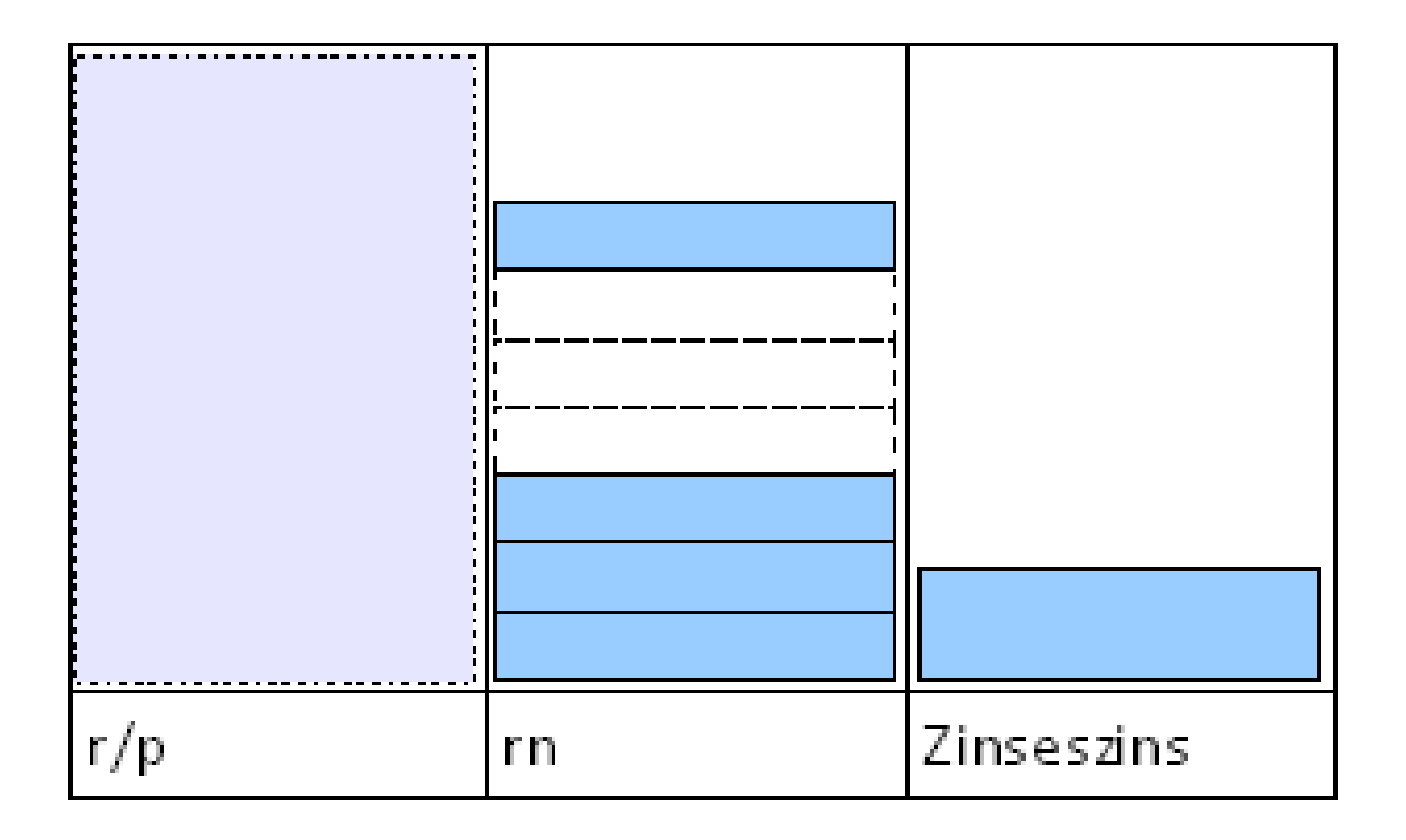

#### Moritz'sche Formel

• Summe aus 2. und 3. Säule

$$
K_{2+3} = K_0 (1+p)^n - K_0
$$
  

$$
K_n = \frac{r}{p} (1+p)^n - \frac{r}{p}
$$

## Vergleich Max - Moritz

Aufgabe

- Max bekommt 1000 € geschenkt, muss es aber auf einem Sparkonto für mehrere Jahre anlegen.
- Moritz bekommt von einem Onkel die Zusage, dass er am Ende eines jeden Jahres 100 € auf einem Sparkonto einzahlt. Bei beiden Sparmodellen zahlt die Bank 3% Zins.
- *Wie viel Jahre dauert es, bis die beiden Guthaben den gleichen Betrag aufweisen? Wie groß ist dieser Betrag?*

#### Ergebnis der Aufgabe

Wir setzen gleich:

$$
1000 \cdot 1,03^{n} = \frac{100}{0,03} \cdot 1,03^{n} - \frac{100}{0,03}
$$

Anzahl der Jahre:  $n \approx 12,07$ Kapitalendwert: 1429 €

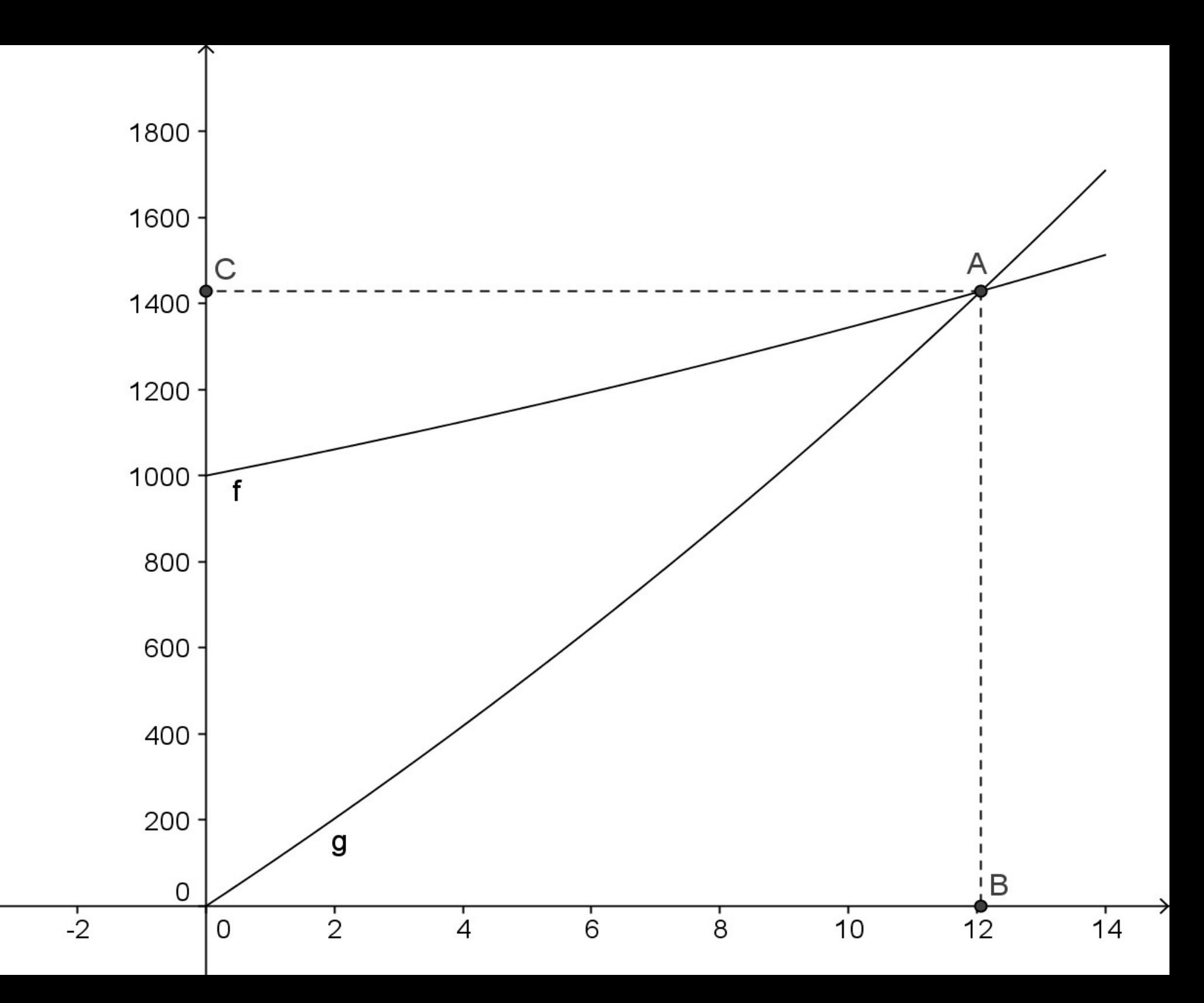

## Lämpels Sparmodell

Herr Lämpel kombiniert die beiden Sparmodelle:

Er hat ein Anfangsguthaben a<sub>0</sub>, legt dieses zu einem Zinssatz p an und zahlt außerdem am Ende eines jeden Jahres die Sparrate r auf das Konto ein.

Wie hoch ist sein Guthaben nach n Jahren?

#### Max + Moritz = Lämpel

$$
a_n = a_0 \cdot (1 + p)^n + \frac{r}{p} \cdot (1 + p)^n - \frac{r}{p}
$$
  
  
  

$$
a_n = (a_0 + \frac{r}{p}) \cdot (1 + p)^n - \frac{r}{p}
$$

# Tilgungsvorgänge

- Das vorige Beispiel der beiden Sparmodelle kann für die Modellierung eines Tilgungsvorgangs benutzt werden:
- Herr Lämpel nimmt einen Kredit von  $S_0 = 200000$  $\epsilon$  zum Zinssatz p = 4% auf. Er zahlt ihn in Raten von  $r = 10000 \in am$  Ende eines jeden Jahres zurück (Abituraufgabe in BW aus dem Jahr 2000).
- Berechne die Tilgungszeit!

## Mit Variablen

- Darlehensbetrag:  $S_0$
- Rückzahlrate (Annuität): r
- Zinssatz p

## [Tilgungsvorgang](file:///I:/divers/Vortr%C3%A4ge/Herbsttagung%20PH%20FR%202011/Geogebra/Max_Moritz%202.ggb) aufgefasst als Sparvorgang!

- Aus Sicht der Bank wird der Darlehensbetrag S<sub>o</sub> zum Zinssatz p angelegt. (Max'sches Sparmodell).
- Herr Lämpel "spart nach dem Moritzschen Modell" so lange, bis der Moritz'sche Kapitalendwert den Max'schen Kapitalendwert erreicht hat. Diese Zeit ist die Tilgungszeit des Darlehens:

$$
S_0(1+p)^{Tilgungszeit} = \frac{r}{p} \cdot (1+p)^{Tilgungszeit} - \frac{r}{p}
$$

• Man nennt die Terme links und rechts *finanzmathematisch äquivalent.* 

#### Restschuldenbestand: Max - Moritz

• Die Differenz

$$
S_0(1+p)^n - \left(\frac{r}{p}\cdot(1+p)^n - \frac{r}{p}\right)
$$

gibt den Restschuldenstand nach n Jahren an.

#### Restschuldenbestand umgeformt

$$
S_n = S_0(1+p)^n - \left(\frac{r}{p}(1+p)^n - \frac{r}{p}\right)
$$

$$
= (S_0 - \frac{r}{p}) \cdot (1+p)^n + \frac{r}{p}
$$

− *c ∙ a<sup>n</sup>*

 *+ d*

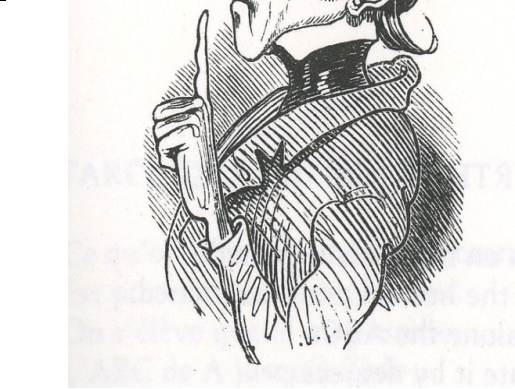

# Vergleich rekursiv - explizit

• Rekursiv **Explizit** 

• **S**parent 
$$
a_{n+1} = a_n + a_n \cdot p + r
$$
  $(a_0 + \frac{r}{p}) \cdot (1 + p)^n - \frac{r}{p}$ 

• Tilgen 
$$
S_{n+1} = S_n + S_n \cdot p - r
$$
  $(S_0 - \frac{r}{p}) \cdot (1 + p)^n + \frac{r}{p}$ 

## Funktionaler Zusammenhang

 Alle geschilderten Spar- und Tilgungsvorgänge können durch Funktionen der Gestalt

 $x \rightarrow ca^{x} + d$ 

beschrieben werden.

## Überschlagsrechnungen

- Kapitalformel:  $K_n = K_0(1 + p)^n$
- Lineare Näherung für kleine p:
- $K_n = K_0(1 + np)$
- Verdopplungszeit exponentiellen Wachstums:

$$
T = \frac{\ln 2}{\ln(1+p)} \approx \frac{\ln 2}{p} \approx \frac{70}{ZinsfulB}
$$

## Beispiel: LS neu, Bd 5, Kl. 9

 *Herr Feiler erhält durch den Ankauf einer neuen Maschine am Ende eines jeden Jahres 2500 Euro Reingewinn. Er legt dies jeweils zu 2,5 % an.* 

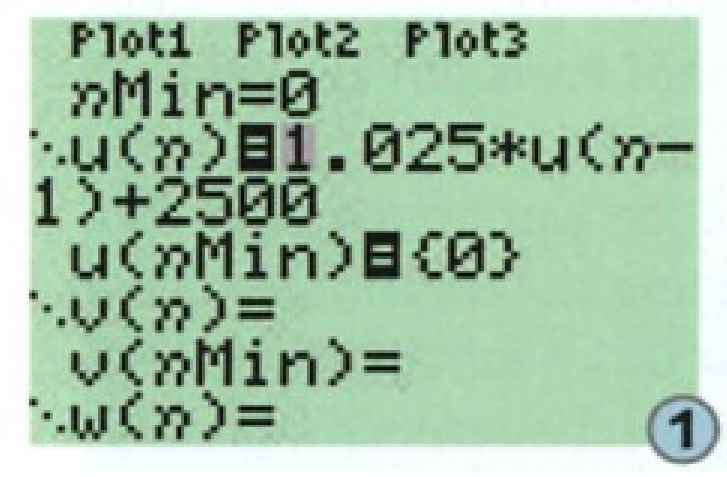

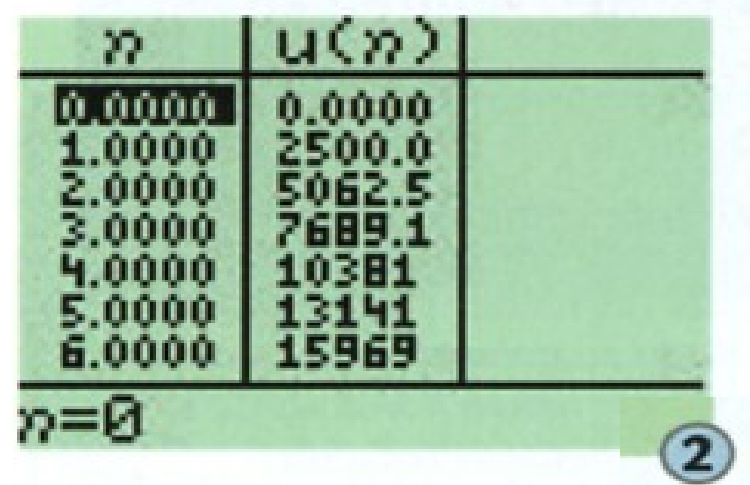

- *r/p = 100 000, 1,025<sup>6</sup> ≈ 1 + 0,025\*6 = 1,15*
- *K6 ≈ 100 000\*1,15 100 000 = 15 000*

#### Die [Tilgungszeit](file:///I:/divers/Vortr%C3%A4ge/Herbsttagung%20PH%20FR%202011/Dynageo/Tilgungskurve1.geo) eines Darlehens überschlagen

- Die Tilgungsfunktion hat die Form x → ca<sup>x</sup> + d. − Dabei ist d = r/p,
- − d.h. y = r/p ist Asymptote der Tilgungskurve.

#### *Vielen Dank!*